## SAP ABAP table /SAPHT/INVOICENO RANGES {Ranges for Invoice Number}

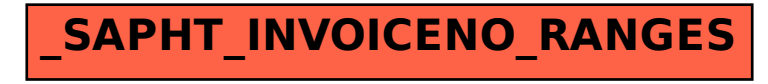